Subject: Re: Read a PDF Posted by jacksonRIAB on Thu, 11 Aug 2022 08:15:59 GMT [View Forum Message](https://www.ultimatepp.org/forums/index.php?t=rview&th=11883&goto=58736#msg_58736) <> [Reply to Message](https://www.ultimatepp.org/forums/index.php?t=post&reply_to=58736)

I don't think so. As far as I know U++ cannot read pdf files, it can only output them from other formats. You'll want to find an external library for that.

Subject: Re: Read a PDF Posted by [Chrisparr](https://www.ultimatepp.org/forums/index.php?t=usrinfo&id=34139) on Thu, 11 Aug 2022 13:48:31 GMT [View Forum Message](https://www.ultimatepp.org/forums/index.php?t=rview&th=11883&goto=58739#msg_58739) <> [Reply to Message](https://www.ultimatepp.org/forums/index.php?t=post&reply_to=58739)

Hi,

I've managed to extract text from a pdf. To do that I needed the Zlib library which is part of Ultimate++. What was needed was the Zdecompress function. It took a while but it's working fine now.

Subject: Re: Read a PDF Posted by jacksonRIAB on Thu, 11 Aug 2022 15:02:24 GMT [View Forum Message](https://www.ultimatepp.org/forums/index.php?t=rview&th=11883&goto=58740#msg_58740) <> [Reply to Message](https://www.ultimatepp.org/forums/index.php?t=post&reply_to=58740)

Cool.

How do you handle when the text you're extracting from the file doesn't match the order it appears on the rendered page?

Subject: Re: Read a PDF Posted by [Chrisparr](https://www.ultimatepp.org/forums/index.php?t=usrinfo&id=34139) on Thu, 11 Aug 2022 15:16:54 GMT [View Forum Message](https://www.ultimatepp.org/forums/index.php?t=rview&th=11883&goto=58741#msg_58741) <> [Reply to Message](https://www.ultimatepp.org/forums/index.php?t=post&reply_to=58741)

I had a very specific problem.

The pdf's were of a question and answer type.

A web page posed questions and the user provided answers.

When the questions were done a pdf was generated.

When decoded I pick up the question answer pairs.

I am ignoring titles, and various other stuff which doesn't concern me.

So far all the pdf's of this type have decoded well.

Subject: Re: Read a PDF Posted by [Chrisparr](https://www.ultimatepp.org/forums/index.php?t=usrinfo&id=34139) on Fri, 12 Aug 2022 08:16:19 GMT [View Forum Message](https://www.ultimatepp.org/forums/index.php?t=rview&th=11883&goto=58742#msg_58742) <> [Reply to Message](https://www.ultimatepp.org/forums/index.php?t=post&reply_to=58742)

Maybe you have something much better, but I've extracted the code which does the job for me. No guarantees but as I said it does the job for me. That is all I can say

File Attachments 1) [Extract.cpp,](https://www.ultimatepp.org/forums/index.php?t=getfile&id=6648) downloaded 69 times

Subject: Re: Read a PDF Posted by jacksonRIAB on Fri, 12 Aug 2022 08:39:04 GMT [View Forum Message](https://www.ultimatepp.org/forums/index.php?t=rview&th=11883&goto=58743#msg_58743) <> [Reply to Message](https://www.ultimatepp.org/forums/index.php?t=post&reply_to=58743)

If it works for you every time you need it to and it does just what you need without importing a bunch of stuff you don't, then it's the best solution. I only raise the issue of it being used as a general solution because the topic question was pretty broad and I don't want to risk trivializing it for others reading, that's all.

Glad you got it working and thanks for posting your code. :d

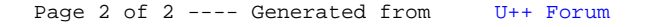